## ∆ΗΜΙΟΥΡΓΙΑ ΦΑΚΕΛΩΝ ΠΑΡΟΧΗΣ ΥΠΗΡΕΣΙΩΝ ΑΠΟ ΠΑΡΑΣΤΑΤΙΚΟ ΠΑΡΑΛΑΒΗΣ

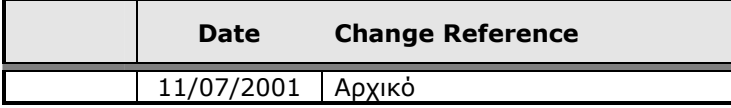

## **Εισαγωγή**

Στην ενότητα των πωλήσεων και συγκεκριµένα στην δηµιουργία παραστατικών πωλήσεων, έχει προστεθεί µια νέα επιλογή, η οποία αφορά την δηµιουργία **Φακέλων Παροχής Υπηρεσιών**, όπως φαίνεται ακολούθως:

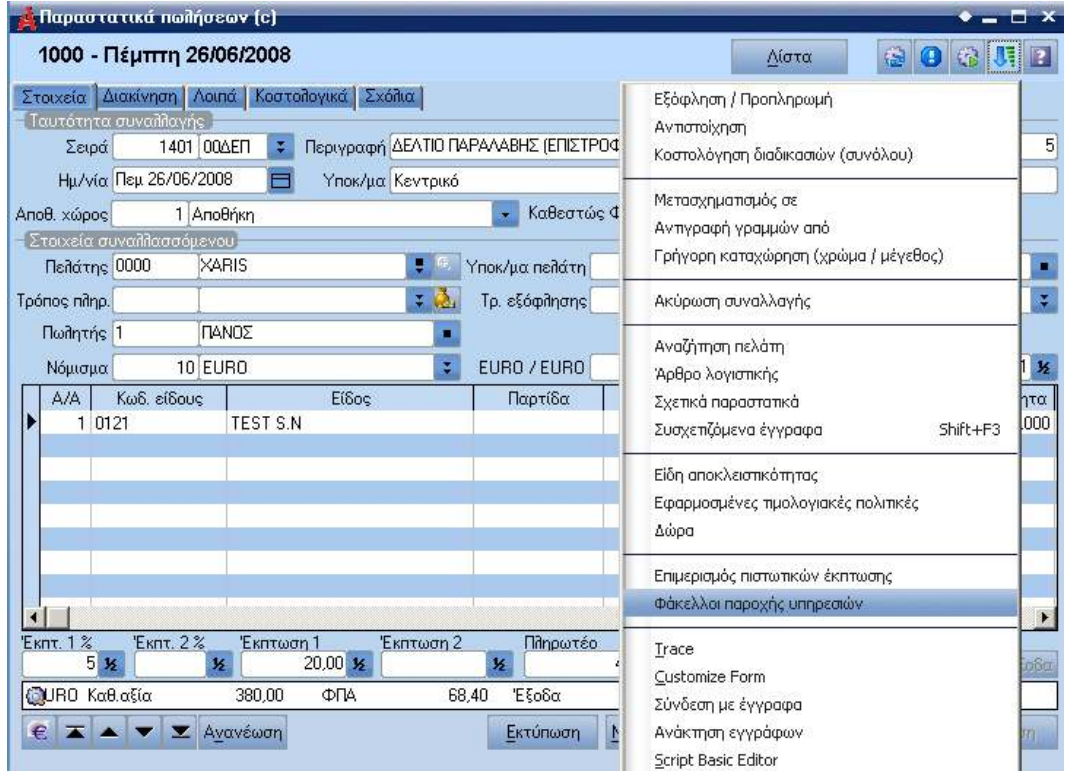

## **Απαραίτητες ρυθµίσεις**

Η επιλογή αυτή εµφανίζεται εφόσον στο καταχωρηµένο παραστατικό έχουν οριστεί:

- Ο πελάτης,
- Τουλάχιστον ένα προϊόν και
- Η σειρά του παραστατικού είναι ίδια µε την σειρά του παραστατικού παραλαβής, όπως έχει οριστεί στις ειδικές παραµέτρους παροχής υπηρεσιών (βλέπε ακόλουθη οθόνη).

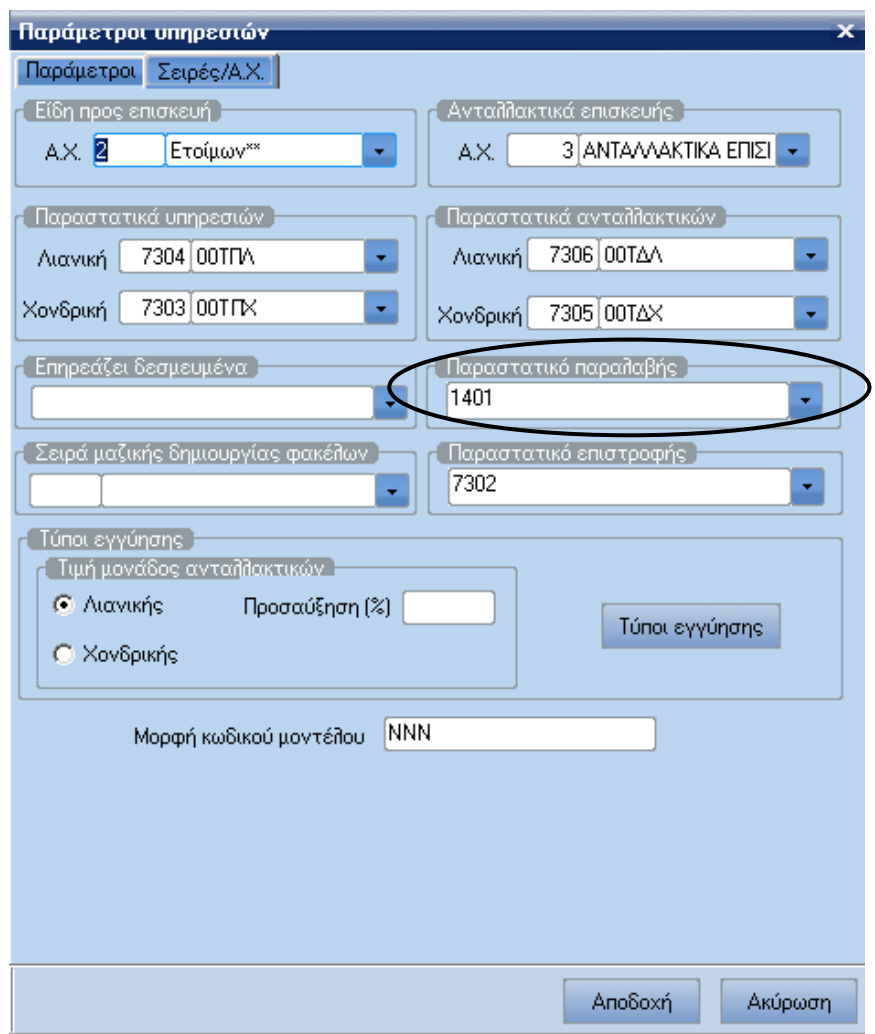

Επιλέγοντας, ο χρήστης, τους **Φακέλους Παροχής Υπηρεσιών**, εµφανίζεται η παρακάτω οθόνη:

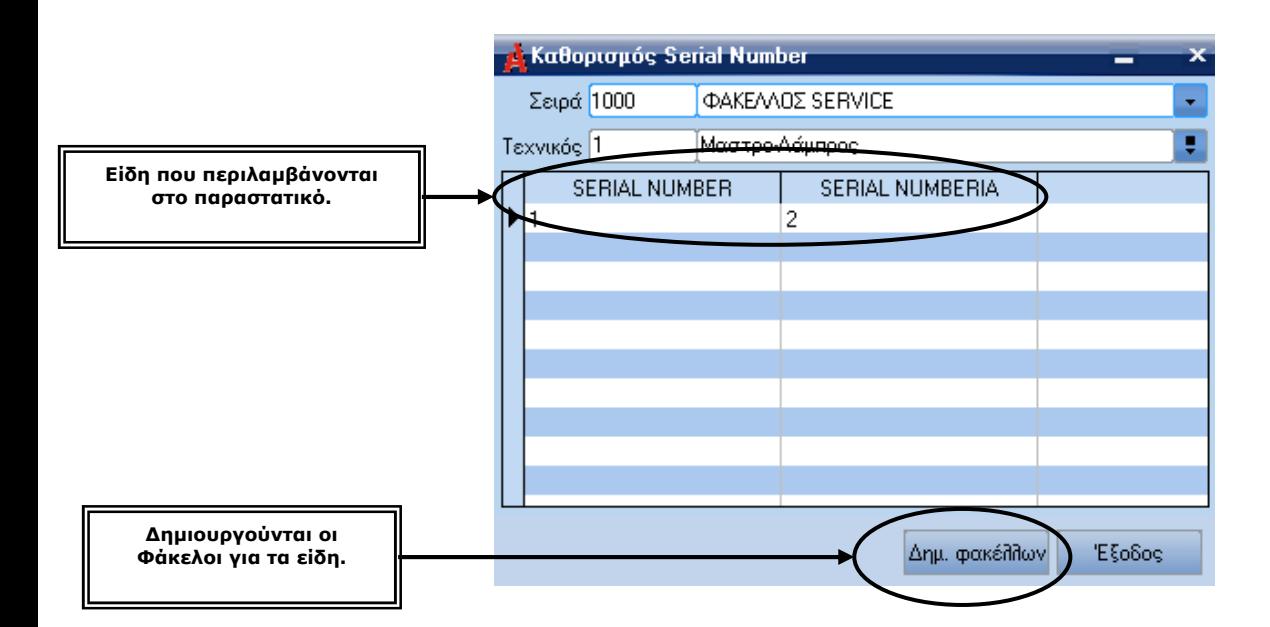

 Εδώ, καθορίζονται τα Serial Νumber που θα υπάρχουν στους Φακέλλους παροχής υπηρεσιών που θα δηµιουργηθούν. Οι Φάκελλοι αυτοί, θα αφορούν τα είδη που περιλαµβάνονται στο παραστατικό πωλήσεων και για το κάθε ένα θα είναι τόσοι όσες, είναι ποσότητες που έχουν οριστεί στο παραστατικό.

 ∆ηλαδή, για το συγκεκριµένο παράδειγµα, θα δηµιουργηθεί ένας (1) Φάκελλος για το είδος Serial Number και ένας (1) για το είδος Serial Numberia, με Serial Number όποια έχουν οριστεί για το καθένα.